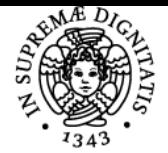

# **UNIVERSITÀ DI PISA TECNOLOGIE PER LA DIDATTICA**

# **GIUSEPPE FIORENTINO**

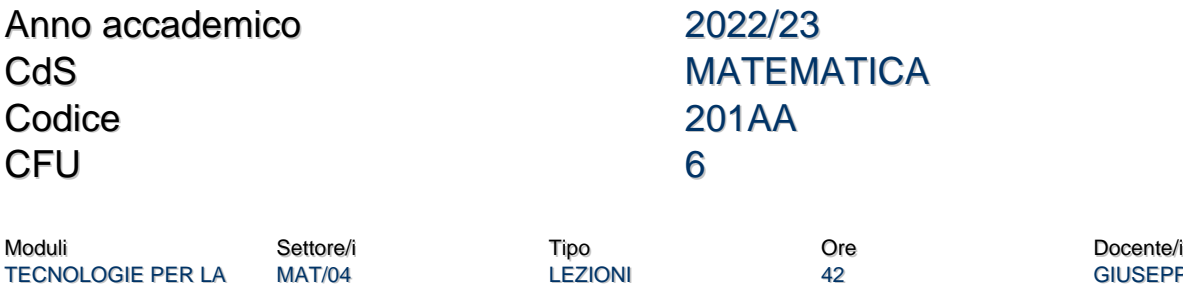

**GIUSEPPE FIORENTINO** 

#### Obiettivi di apprendimento

#### **Conoscenze**

DIDATTICA

Il corso mostra le potenzialità delle tecnologie per la didattica della matematica, offrendo una panoramica che spazia dai fogli di calcolo alla geometria interattiva, dai computer algebra system alle piattaforme per la didattica a distanza.

#### Modalità di verifica delle conoscenze

Sono previste delle prove in itinere e un progetto finale individuale o collaborativo.

#### Capacità

Lo studente saprà progettare e realizzare materiali ed attività didattiche con strumenti tecnologici. In particolare, saprà utilizzare efficacemente i principali formati multimediali e avvalersi:

- dei fogli di calcolo come strumenti di problem posing e solving;
- della Google Suite per la condivisione e la collaborazione online;
- dei programmi GeoGebra e Maxima come mediatori semiotici e strumenti per l'ampliamento delle capacità di visualizzazione, problem posing e solving;
- della piattaforma di e-learning Moodle per progettare ed erogare attività didattiche in presenza e a distanza.

#### Modalità di verifica delle capacità

Durante le sessioni di laboratorio saranno proposti degli esercizi per approfondire l'applicazione didattica degli strumenti presentati. Lo studente sarà coinvolto in attività individuali e collettive con le quali affinare le capacità operative.

#### **Comportamenti**

Lo studente acquisirà la capacità di valutare le potenzialità degli strumenti tecnologici e il loro impatto didattico.

#### Modalità di verifica dei comportamenti

Gli esercizi in itinere, validi ai fini del superamento dell'esame, prevedono la progettazione e la realizzazione di materiali didattici efficaci utilizzando gli strumenti discussi durante il corso.

#### Prerequisiti (conoscenze iniziali)

Un minimo di dimestichezza con browser e web.

#### Indicazioni metodologiche

Il corso è svolto in modalità blended con lezioni frontali e attività online utilizzando una piattaforma di e-learning. Tutte le lezioni sono svolte in laboratorio informatico, per presentare gli strumenti e per valutarne immediatamente l'efficacia didattica sia sul piano teorico che su quello pratico.

#### Programma (contenuti dell'insegnamento)

Introduzione ai principali formati di file per la rete. Problem posing e solving (utilizzando OpenOffice Calc e Maxima). Geometria interattiva (utilizzando GeoGebra)

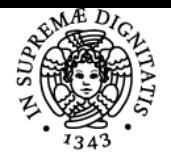

# **Sistema centralizzato di iscrizione agli esami** Programma

# **UNIVERSITÀ DI PISA**

Strumenti collaborativi 2.0 (utilizzando Dropbox e Google Drive) E-learning (utilizzando Moodle)

## Bibliografia e materiale didattico

Tutti i materiali didattici sono forniti durante il corso utilizzando la piattaforma di e-learning.

### Indicazioni per non frequentanti

Tutti i materiali didattici e le prove in itinere sono disponibili sul sito web del corso; le prove in itinere possono essere svolte anche in modo non sincrono.

Il progetto individuale da realizzare come prova d'esame va concordato col docente del corso.

## Modalità d'esame

Una prova finale che consiste nella realizzazione di un progetto individuale e/o collaborativo.

#### Note

Commissione d'esame Presidente: Giuseppe Fiorentino Membri: Pietro Di Martino, Anna Baccaglini-Frank Presidente supplente: Pietro Di Martino Membri supplenti: Massimo Caboara, Sergio Steffè

Ultimo aggiornamento 29/07/2022 12:44